# **Testování rozdílu mezi mediány** (Neparametrické testy)

#### **Modelový příklad:**

Byl hodnocen stresový vliv transportu na koncentraci kortizolu v krevní plazmě prasat.

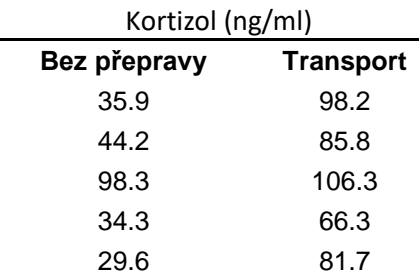

# **Unistat ver.6.5:**

### **Testování normality:**

Po označení sloupců vyvolat menu **Unistat** – **Statistika1** – **Testy dobré shody** – **Testy normality (Shapiro-Wilkův test)**

#### **Nepárové testování rozdílu mezi 2 mediány:**

Po označení sloupců – Unistat – Statistika1 – **Neparametrické testy (1-2 výběrové)** – **Nepárové výběry** (**Mann-Whitneyův test**)

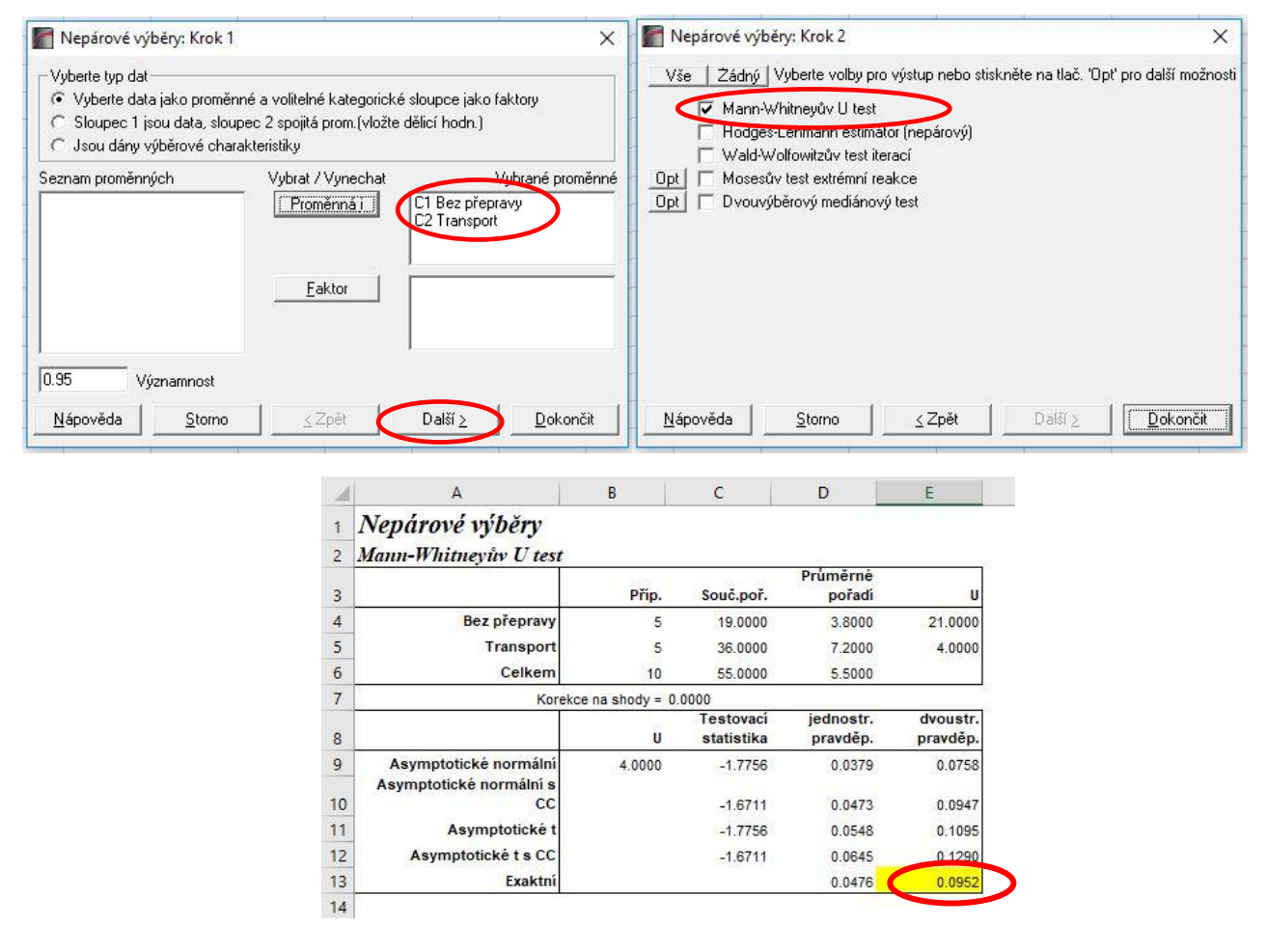

**Párové testování rozdílu mezi 2 mediány:**

Po označení sloupců – Unistat – Statistika1 – **Neparametrické testy (1-2 výběrové)** – **Párové výběry** (**Wilcoxonův test**)

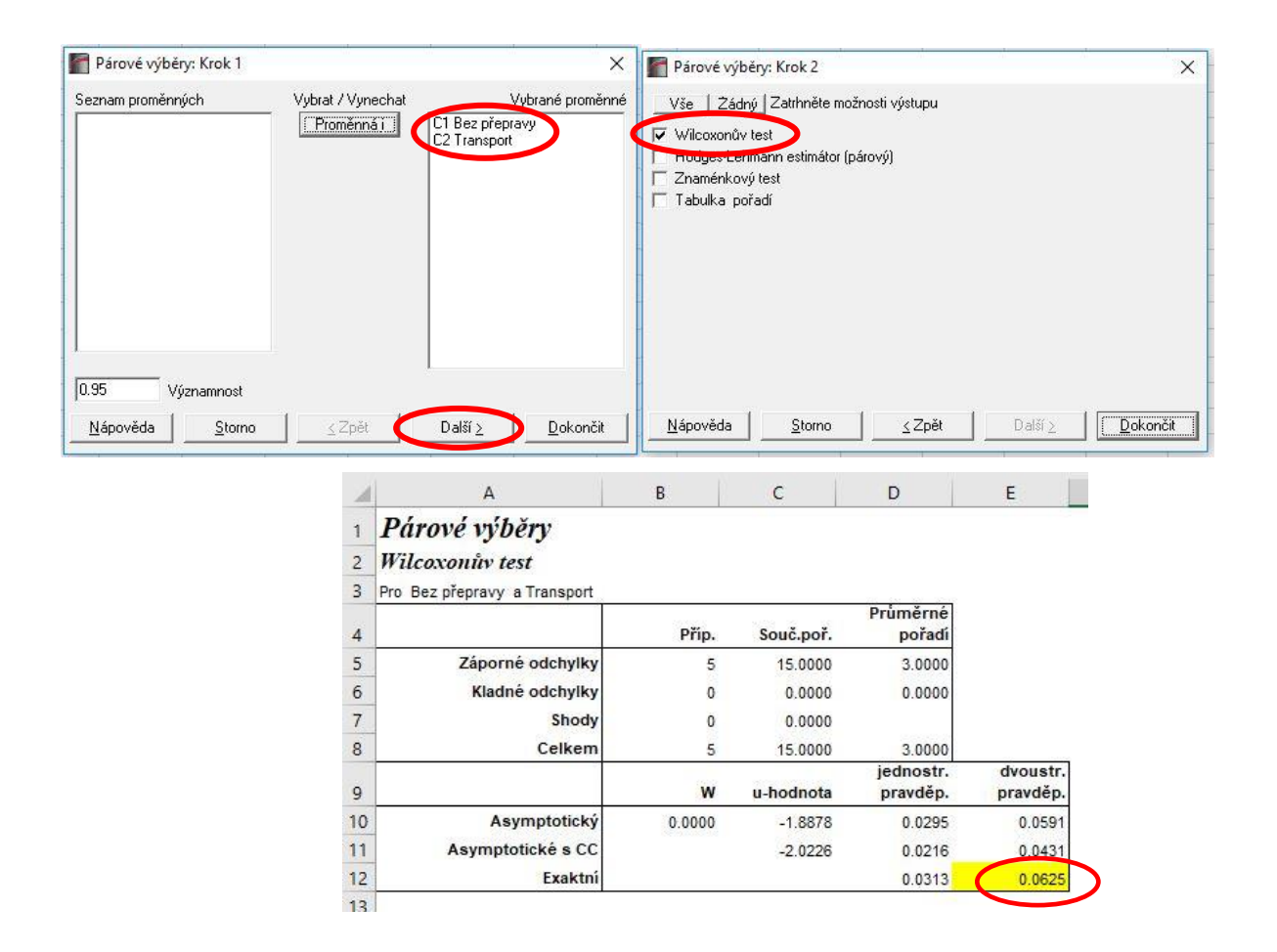

# **Testování rozdílu mezi více mediány:**

Po označení sloupců – Unistat – Statistika1 – **Neparametrické testy (vícevýběrové)** – **Kruskal-Wallisova jednofaktorová ANOVA**

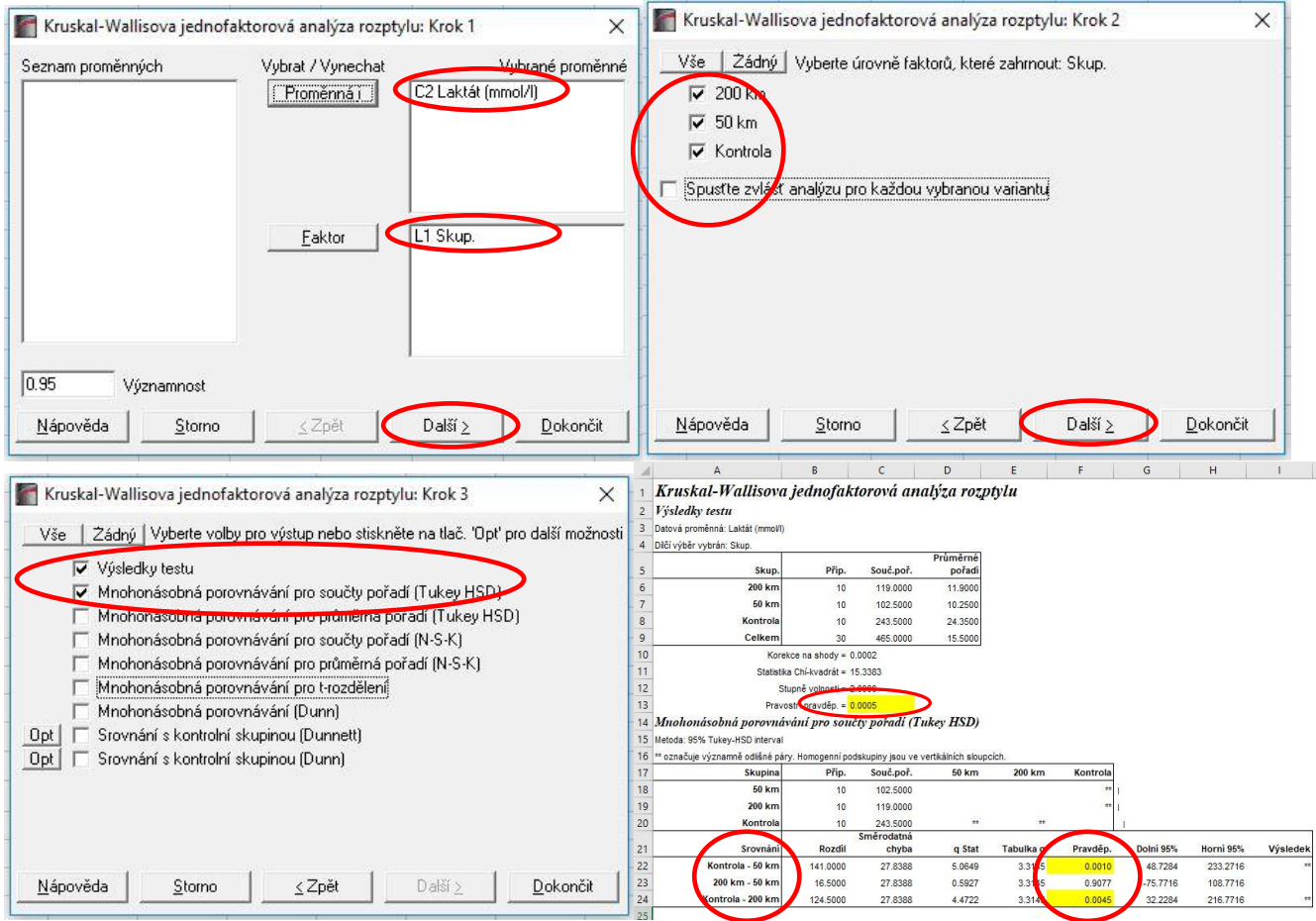